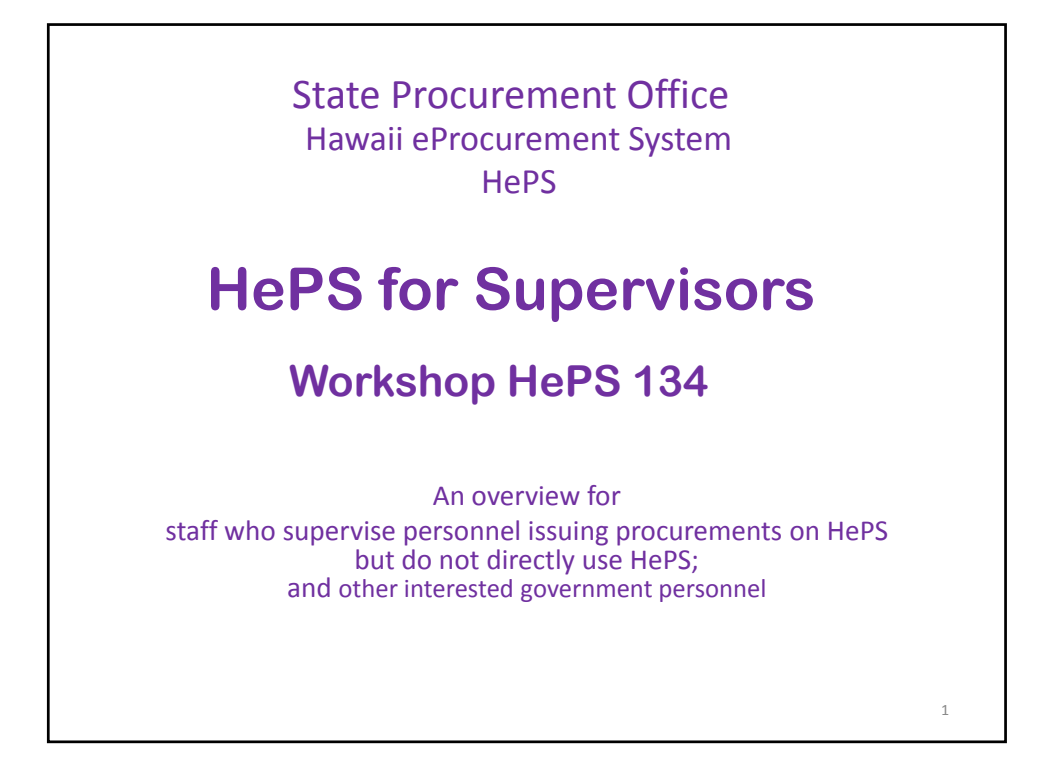

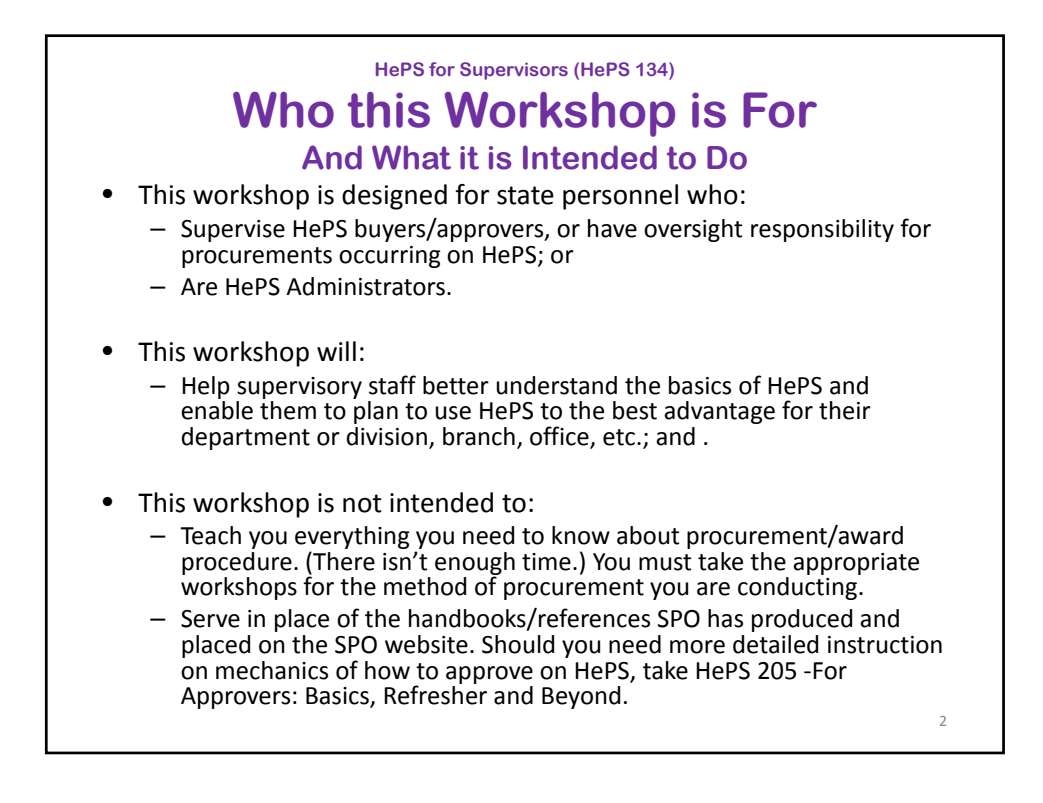

### **HePS for Supervisors (HePS 134) What Will Be Covered**

- Housekeeping Webinars
- A Little background on eProcurement
- Who-Roles and Responsibilities, access
- What- what is done on HePS:,
- When‐ Appropriate use of HePS; when HePS is not used
- How‐ does it all work, documentation
	- Functions
		- solicitations, , approvals, addenda, awards, change orders, historyetc.
	- How eProcurement is different
	- Recordkeeping and Documentation
- Related
	- HePS Procurement Notices Website

## **Webinars Why You Need to Register in Two Different Places**

3

- Register first on the SPO training website.
	- Do not wait until the last minute ‐ we have to send you an email invitation so you can accept the invitation; by
- Registering on the webinar site.
	- If you do not also register on the webinar site you will not receive the information telling you how to log in.
	- Webinar website registration takes just 2 or 3 minutes.

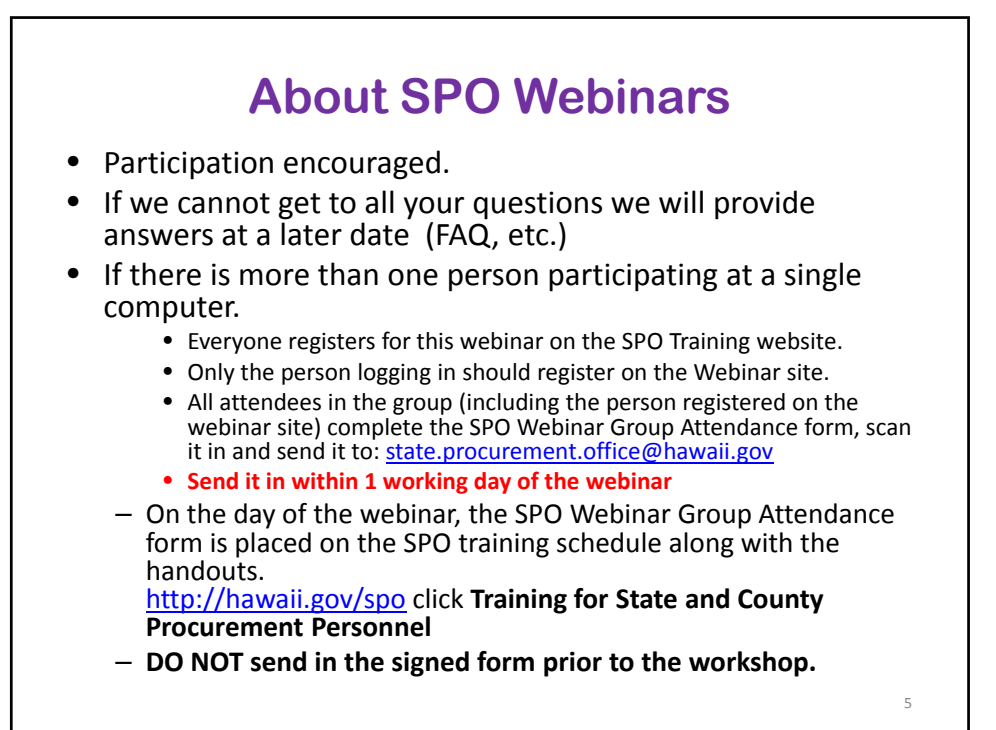

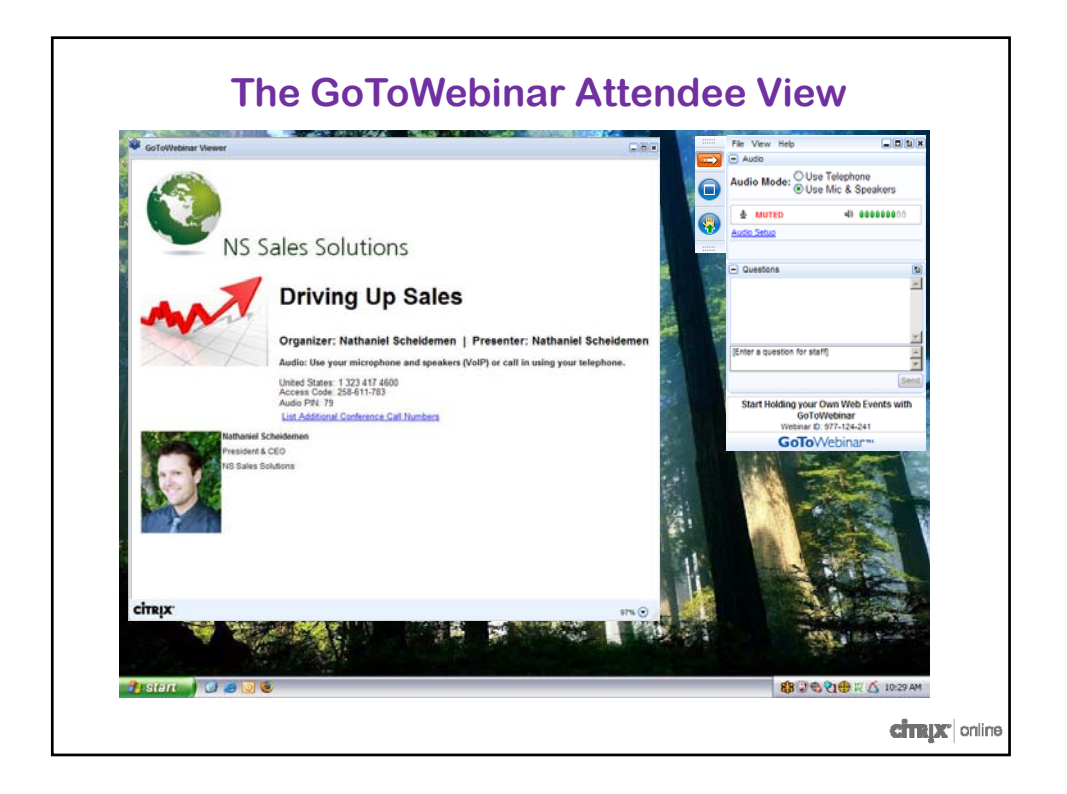

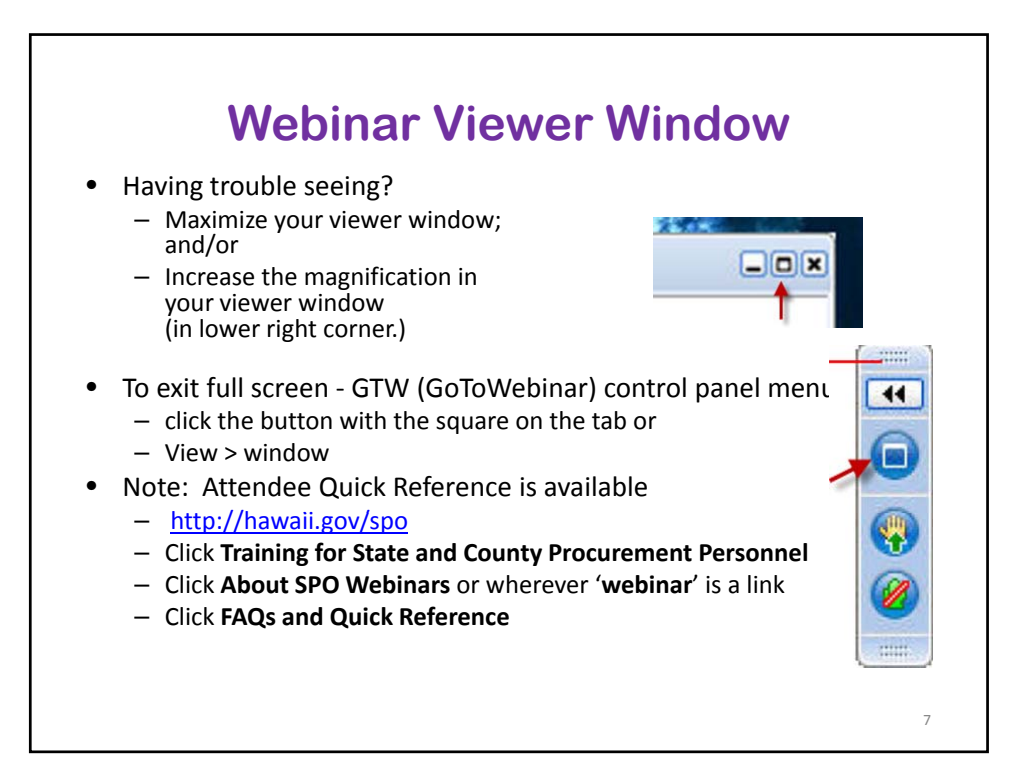

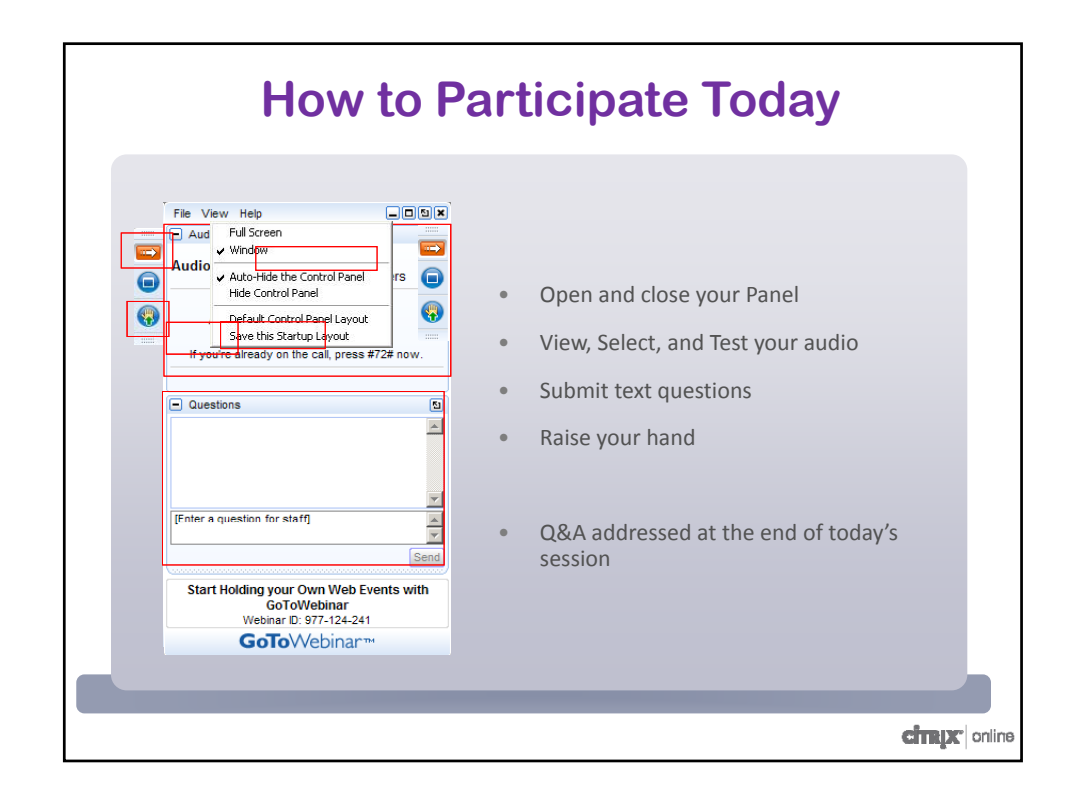

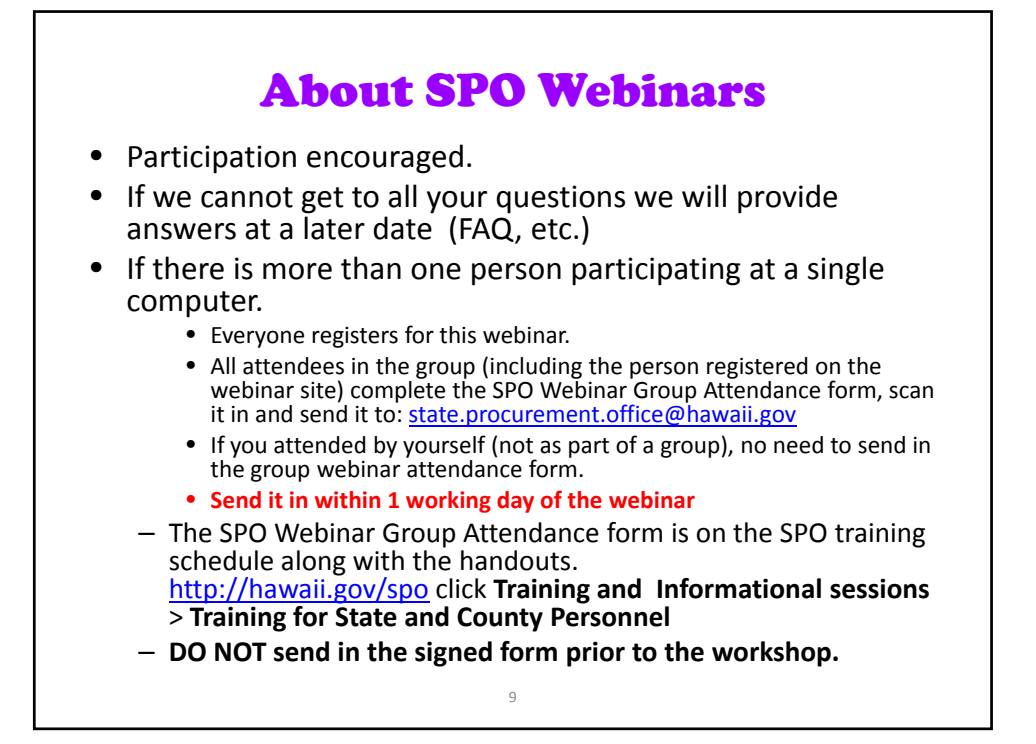

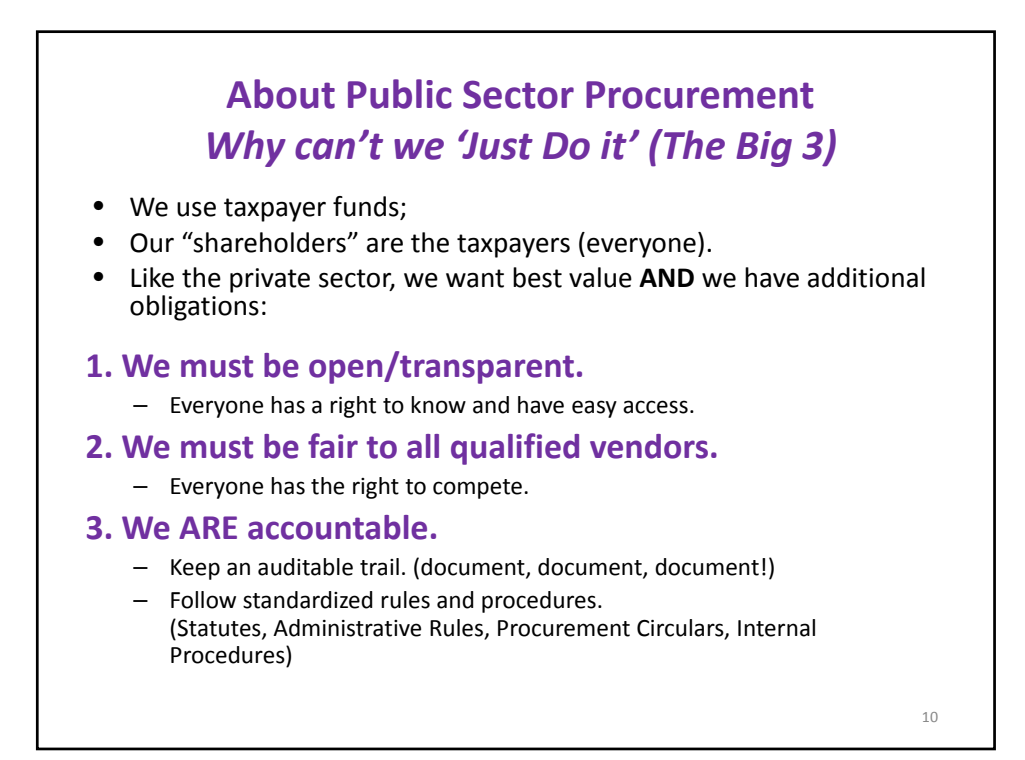

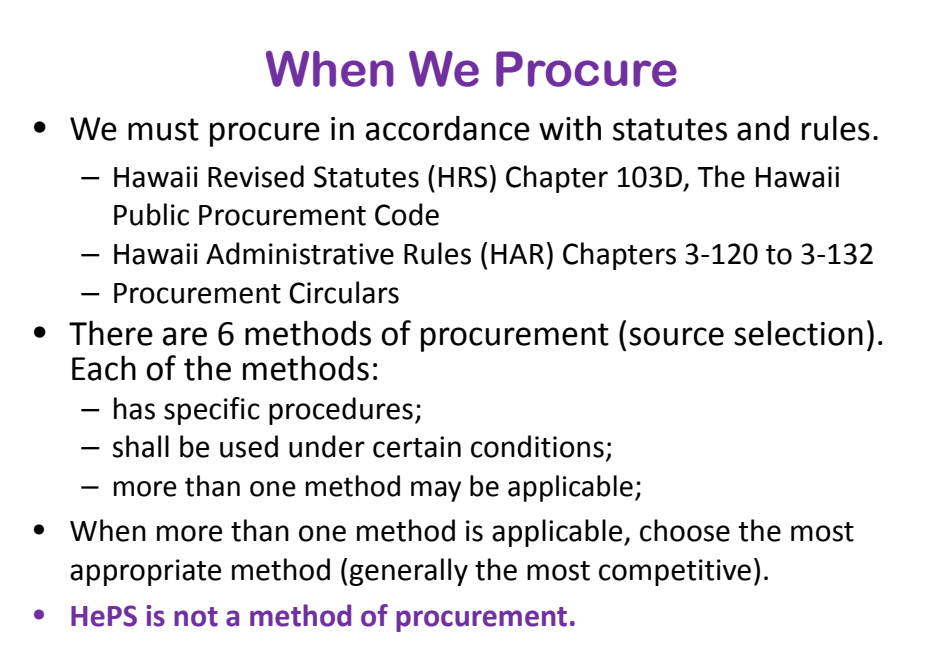

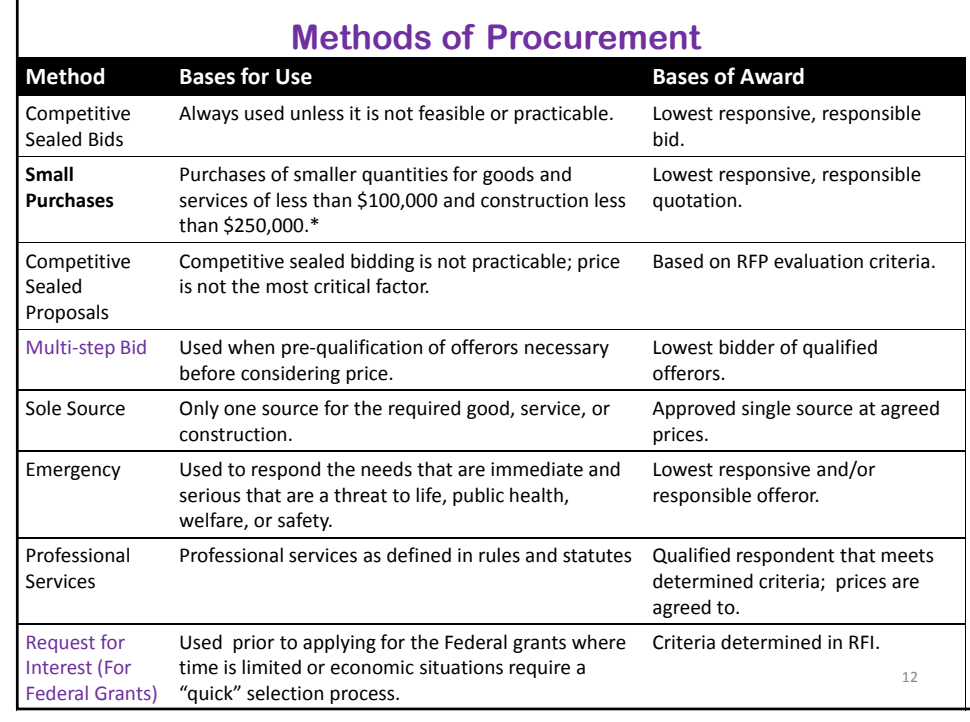

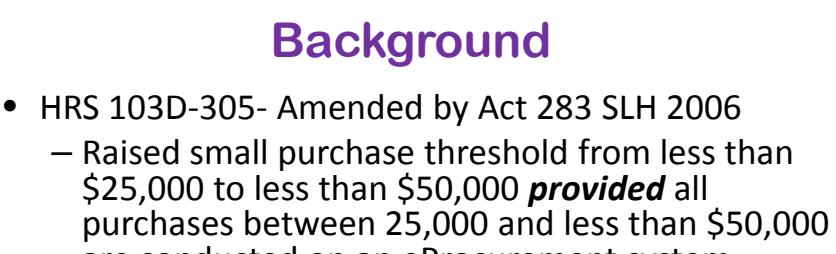

- are conducted on an eProcurement system.
- Competition. Simplicity. No Parceling.
- Procurement Circular 2006-07, Am 1, Replaced by 2009‐15,
	- $-$  For executive branch all procurements of \$15,000 and above shall be issued through HePS
	- Compliance documents shall be obtained for purchases from \$15,000. (This has changed! Just letting you know history.)
	- Then came Act 175 SLH 2009 and Act 190 SLH 2011 …

\***Act 175, SLH 2009 Changes Small Purchases Temporarily** • Increased the thresholds from \$50,000 to: – goods and services: less than \$100,000 – Construction: \$250,000 • For construction, performance bond is required for purchases of \$50,000 and greater. • This act was repealed July 1, 2012 14

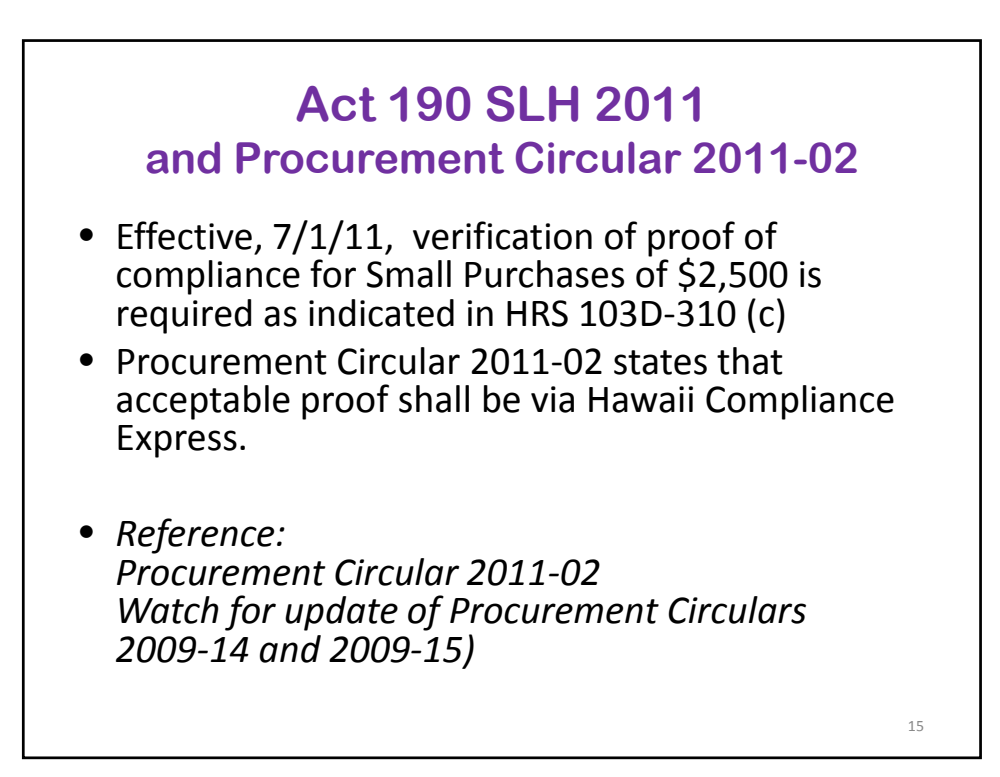

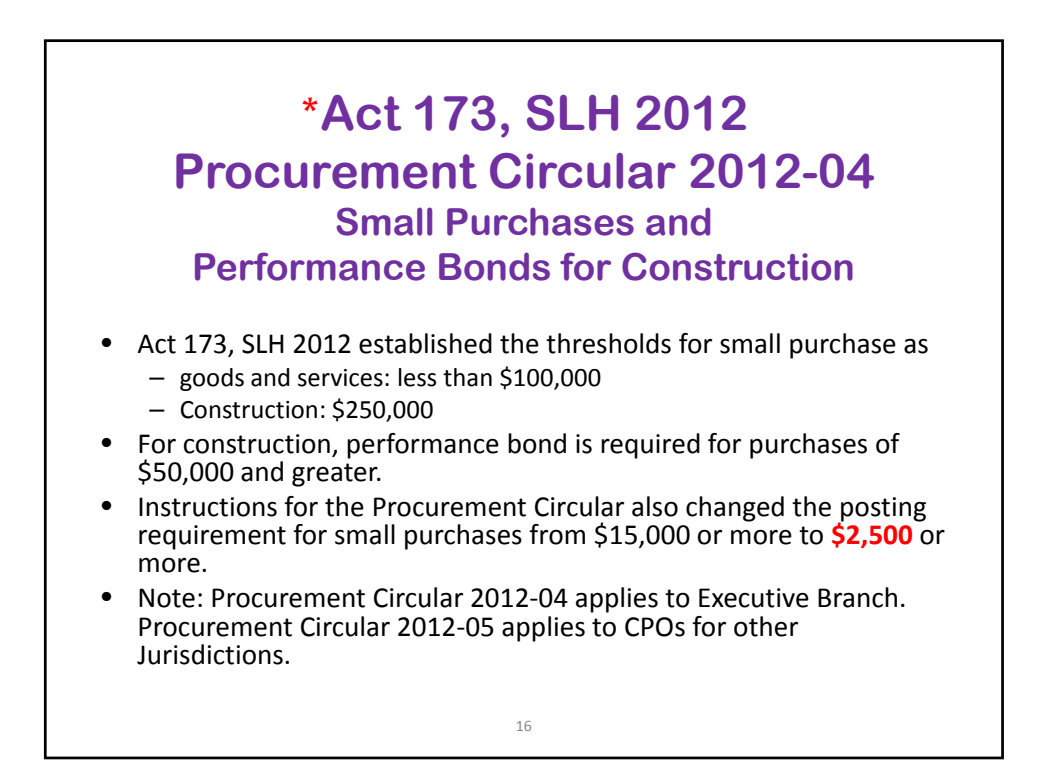

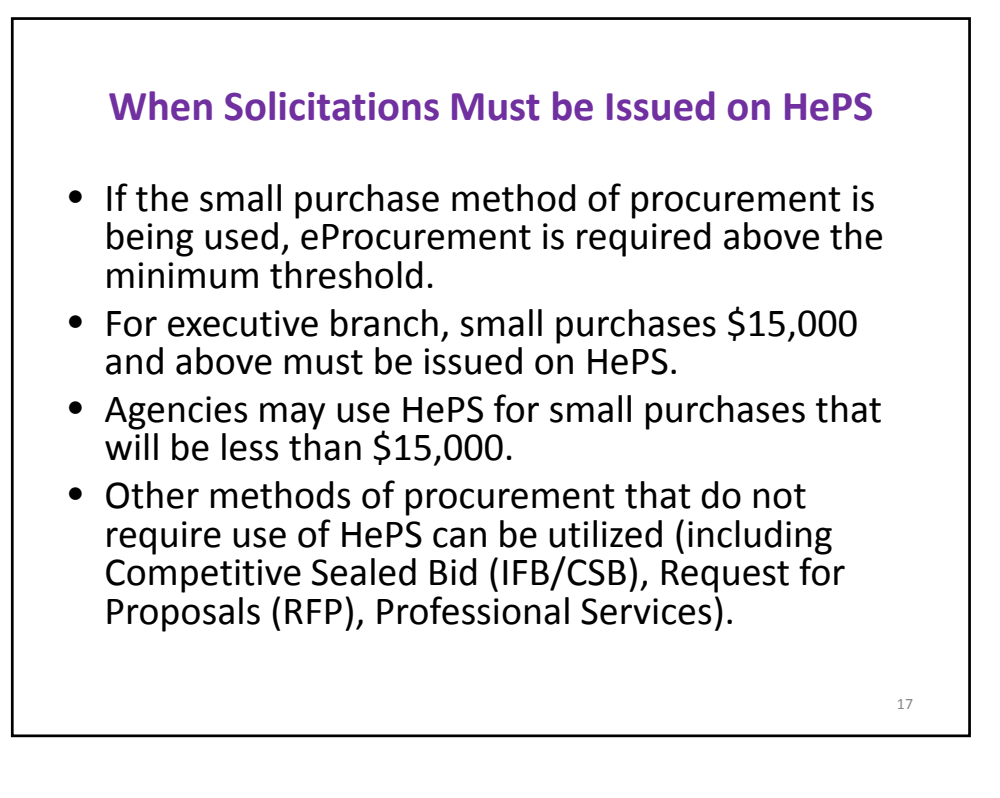

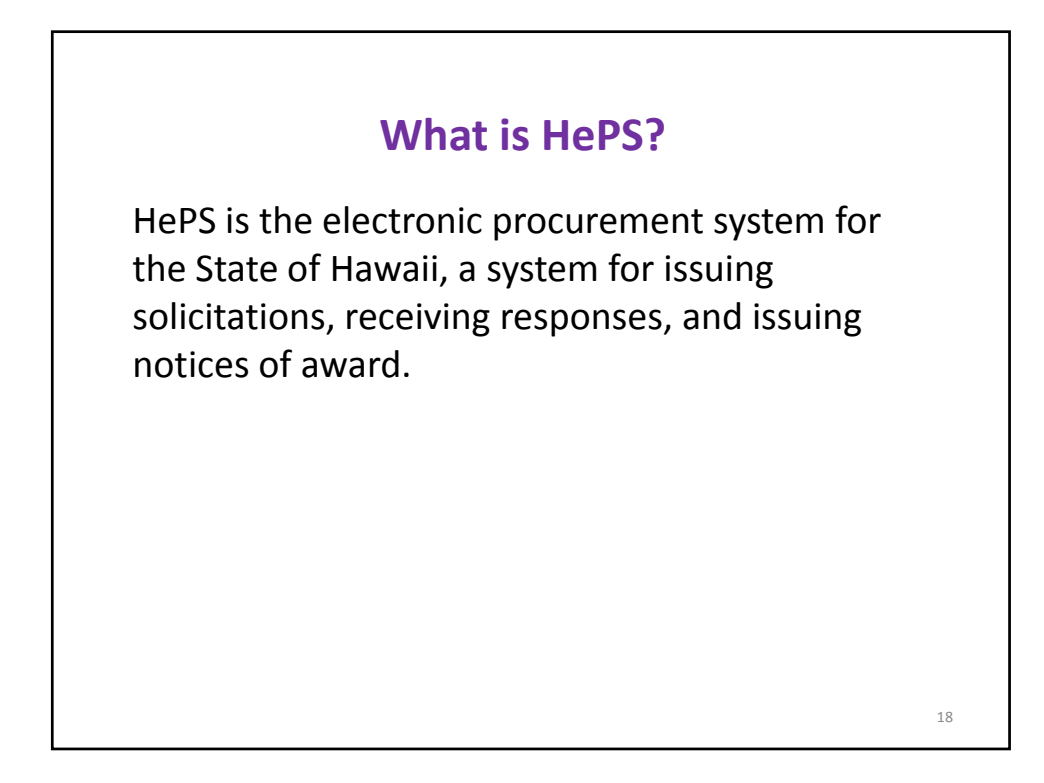

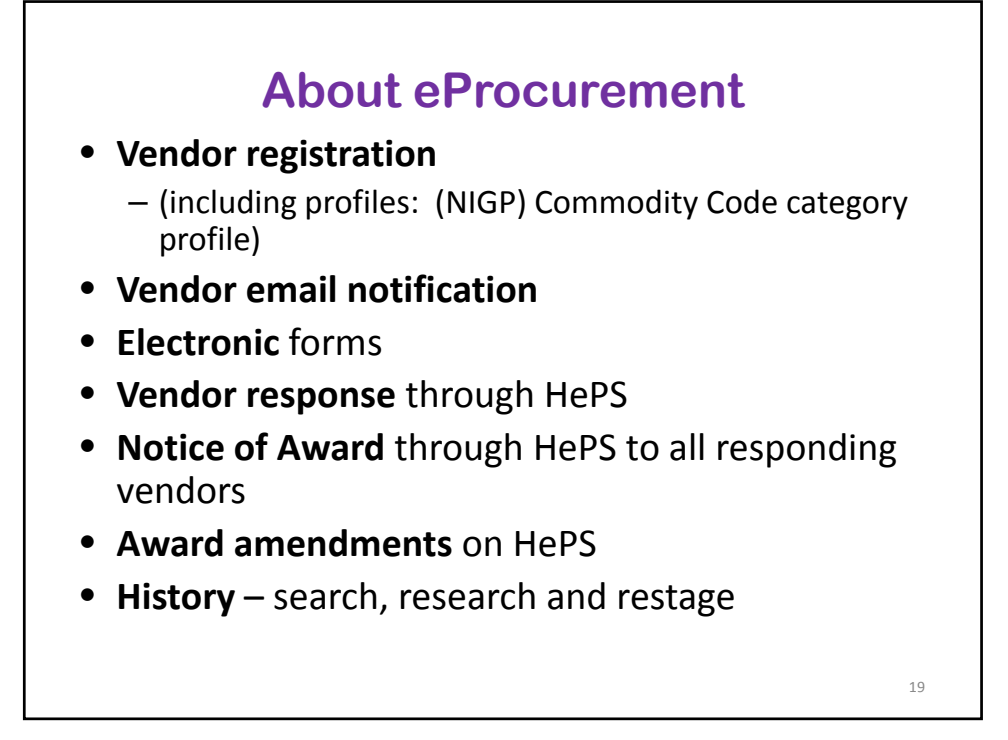

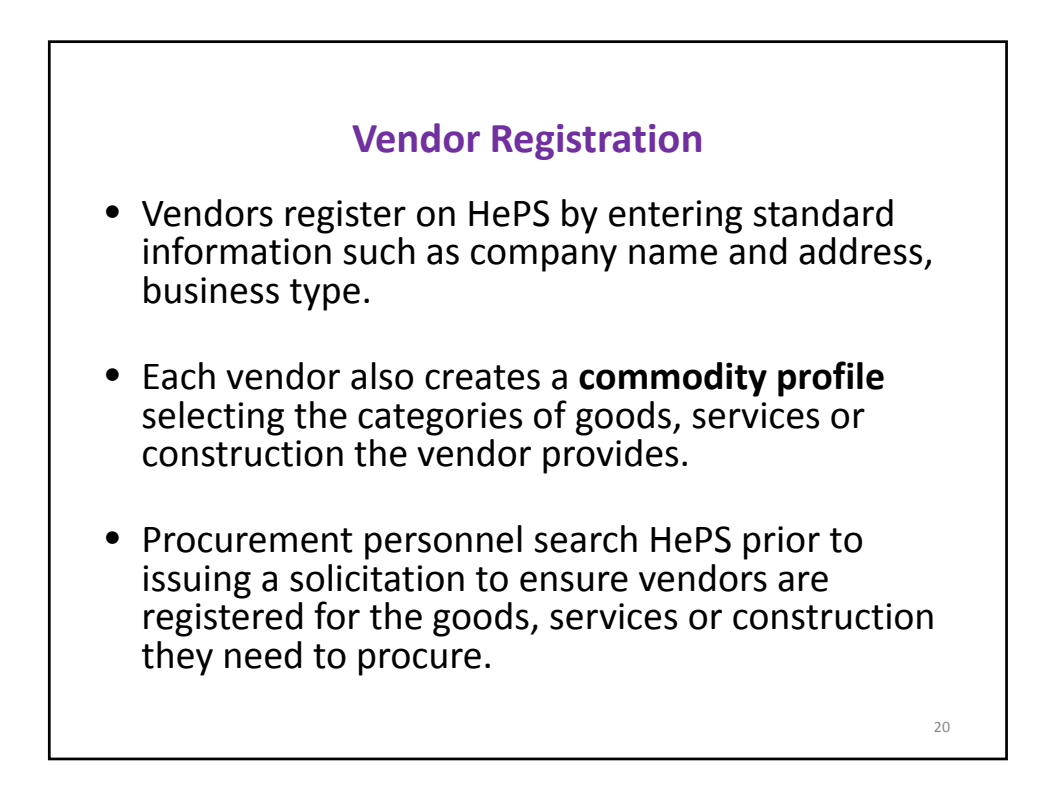

#### **Electronic Solicitations Vendor Access and Notification**

• **Electronic Solicitations:** Government purchasers (called buyers in HePS) enter their solicitations on electronic forms and may attach files, if needed.

Once the solicitation is completed, it is released to the internet via HePS, and the electronic solicitations are automatically available in a standard format to all vendors registered on HePS.

**E-mail Notification:** Each evening e-mails are sent to vendors registered for the categories of goods and services being procured, providing a link directly to the solicitation.

Amendments are also issued electronically with e-mail notifications sent to vendors.

21

#### **Submission of Responses, Bid Opening and Award**

• **Submission of electronic bids:** Vendors submit bids electronically in as few as three clicks and may also add comments or attach files as appropriate. A vendor may amend the bid electronically as many times as necessary up to the submission due date and time.

After the submission deadline, **bid opening is virtual**. Vendors may see an abstract containing all responding vendors and the bid amount submitted on HePS.

• **Electronic award:** After the response submittal deadline the HePS buyer reviews the submissions. When a decision is made, the buyer issues a notice of award on HePS and the awarded vendor receives a notice of award in an e-mail. Non-selected offerors are also notified who was awarded.

#### **Searchable Database Solicitations, Awards, Vendors**

- **Vendor information:** Prior to issuing a solicitation, a buyer should search the database to ensure vendors are registered in HePS.
- **Reduces duplication of work:** When a buyer needs to re‐solicit for the same goods/services as a previous solicitation, the buyer searches HePS and 'restages' for a new solicitation adjusting information previously entered.
- **Sharing of expertise:** All solicitations in HePS can be searched, restaged and issued as a new solicitation.

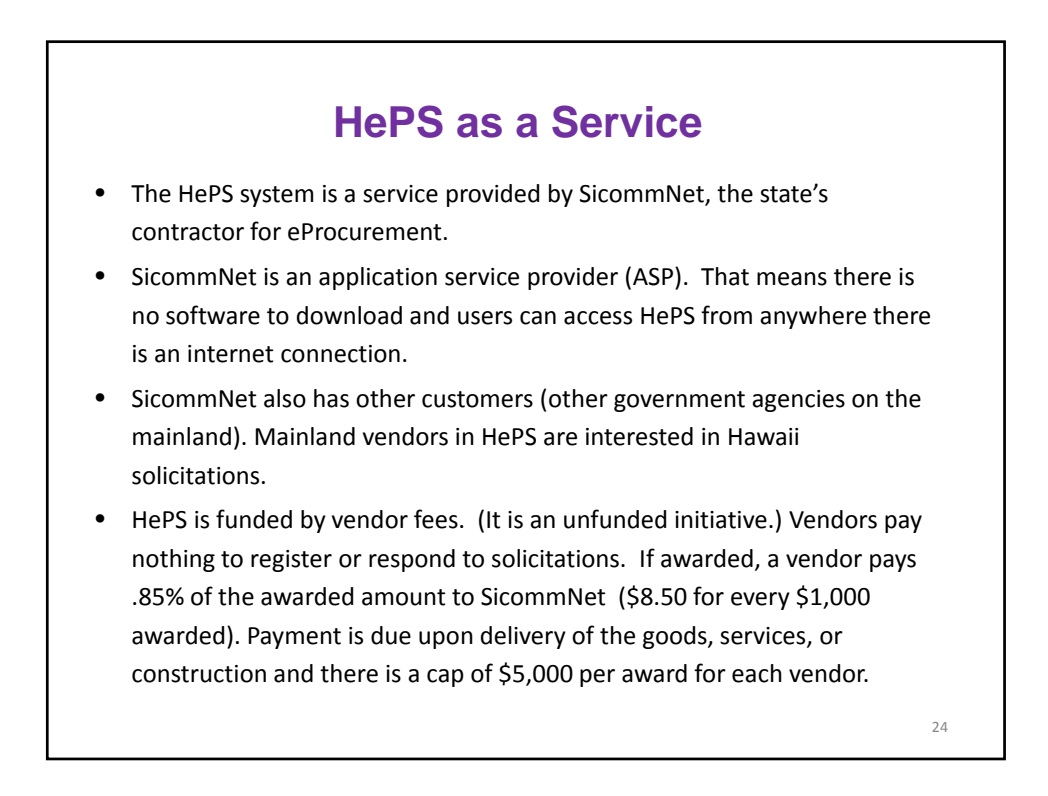

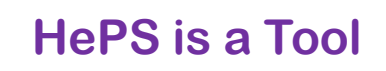

- HePS is **not** a method of Procurement
	- $-$  It is a tool to make your procurement more efficient and transparent)
- It does not know all the statutes and rules.
	- You have to know them.
- It does not know specifications.
	- That is also your job.
- It is not artificial intelligence. To HePS, text is text.
	- Your intelligence is what counts.

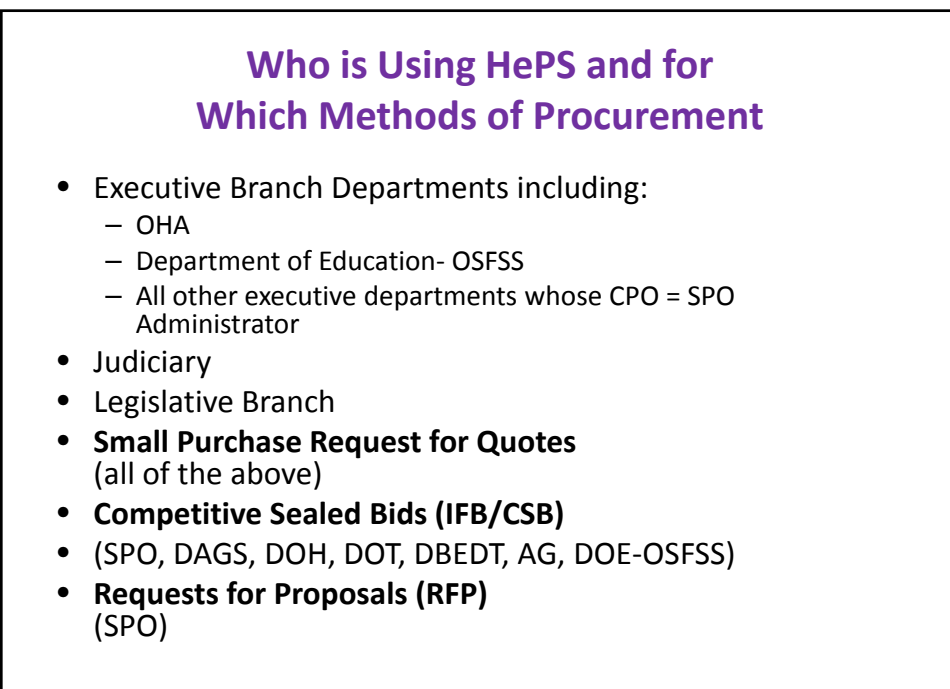

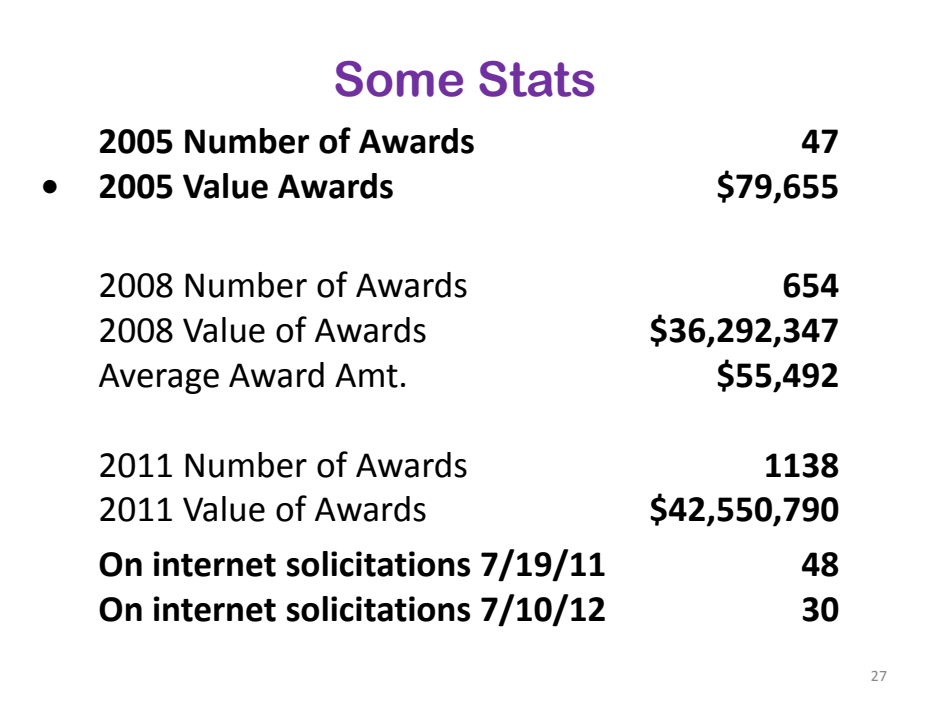

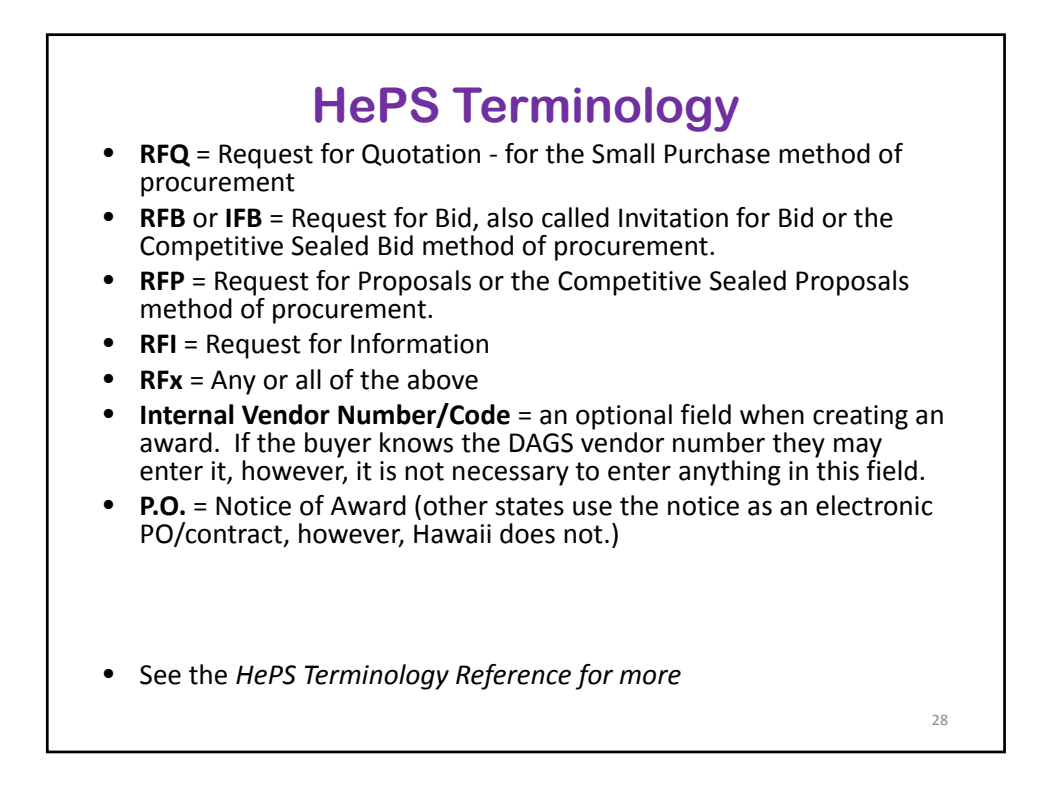

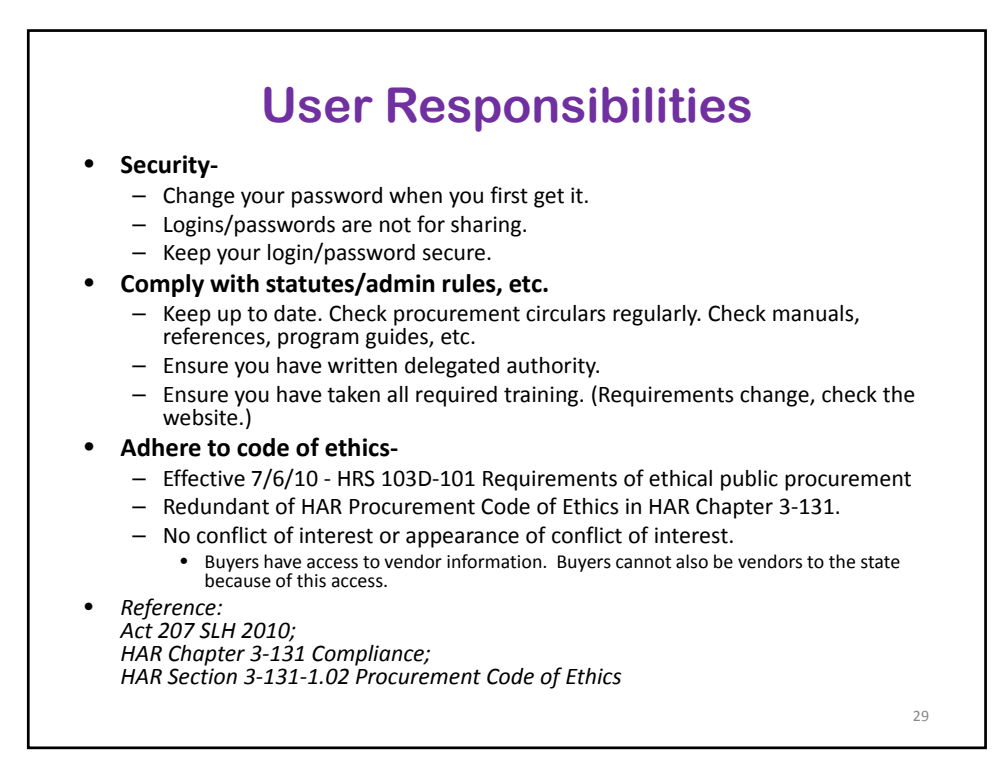

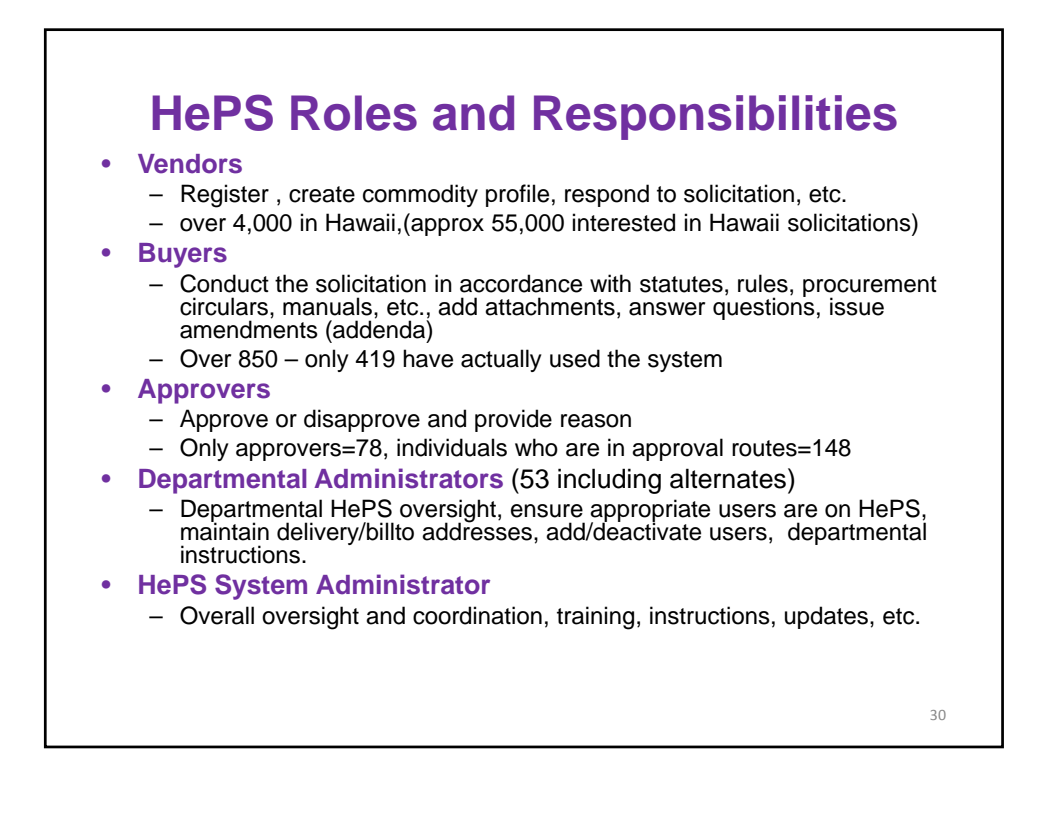

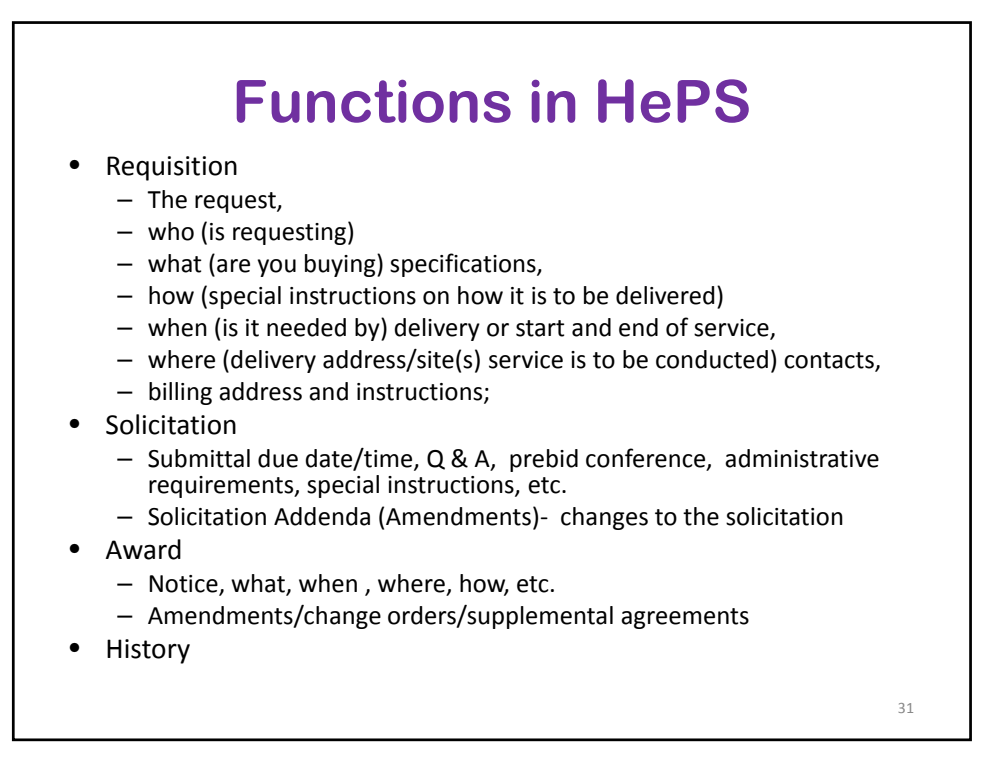

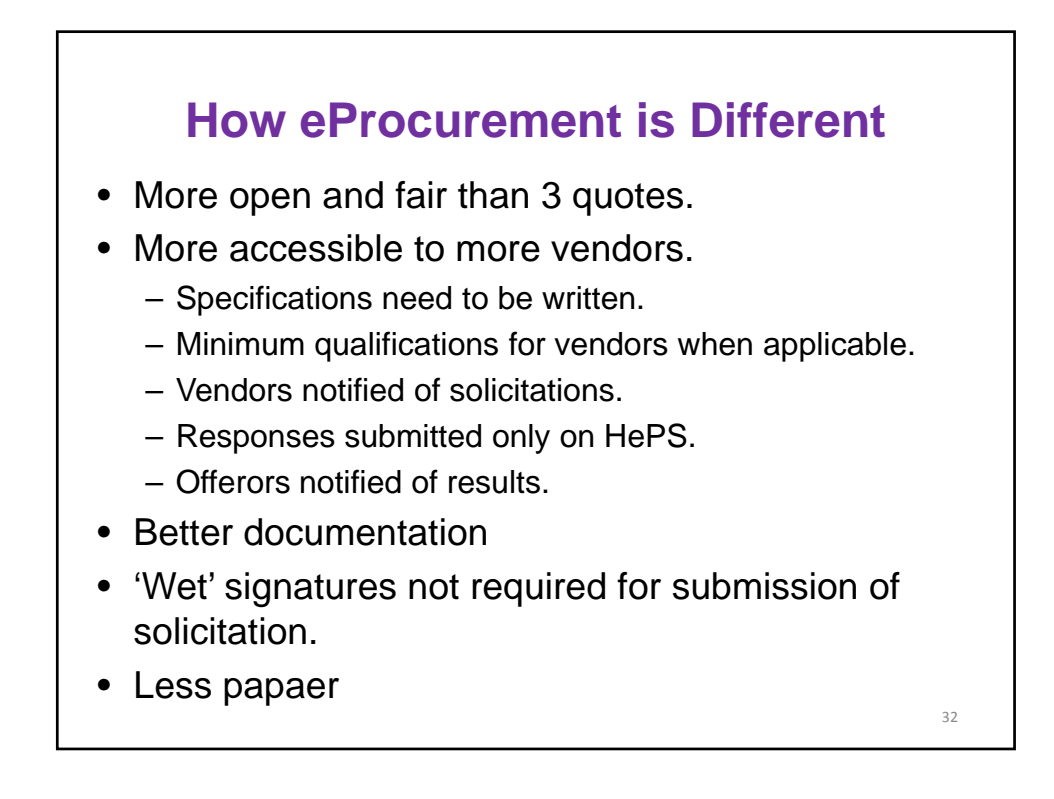

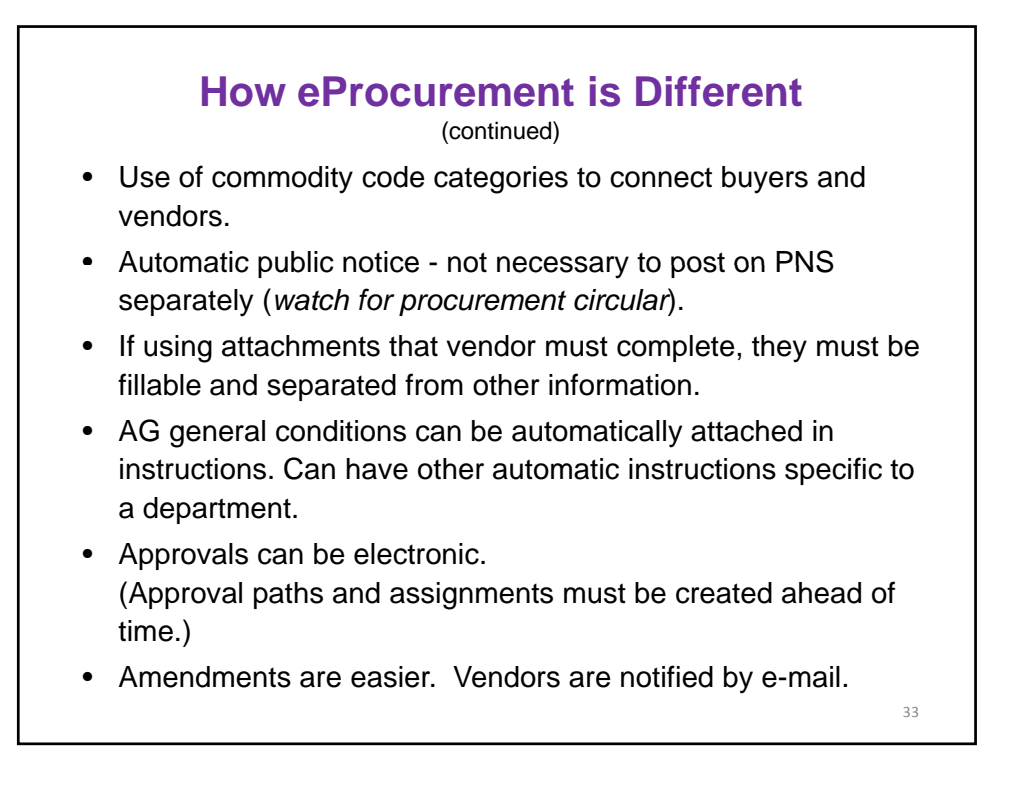

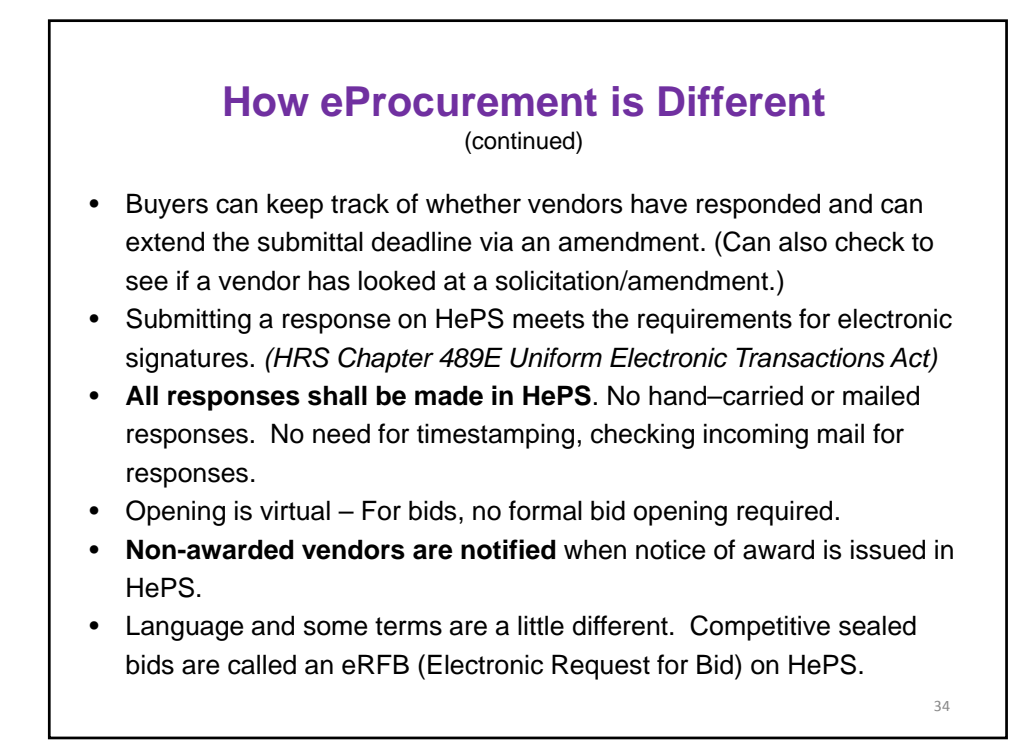

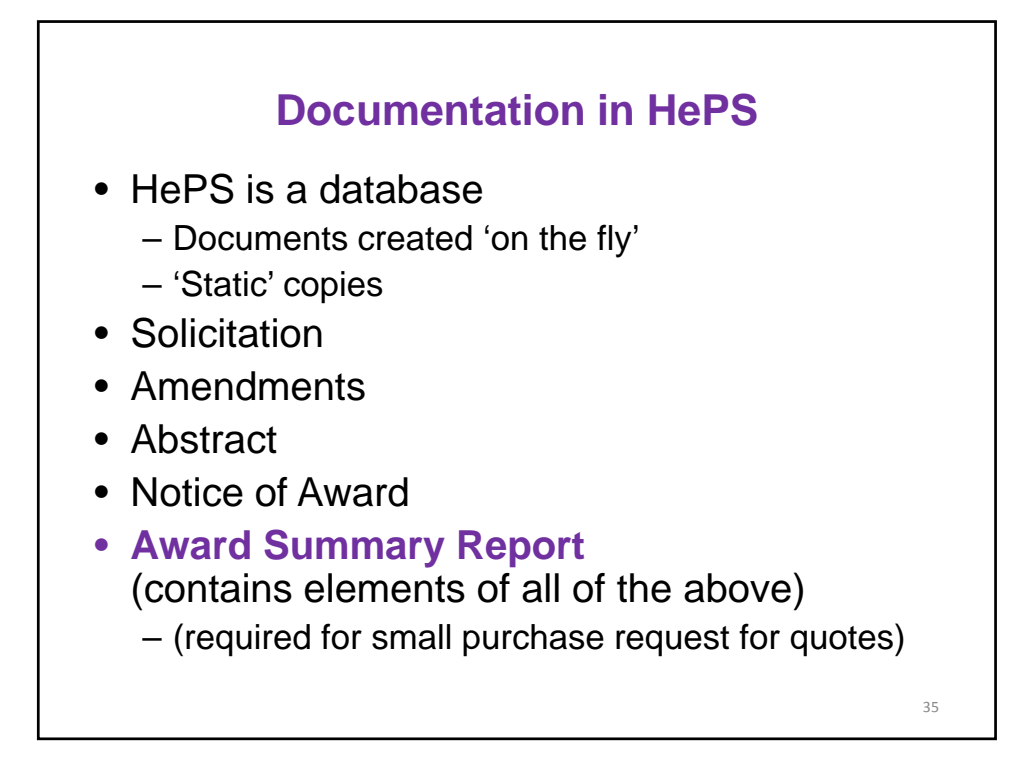

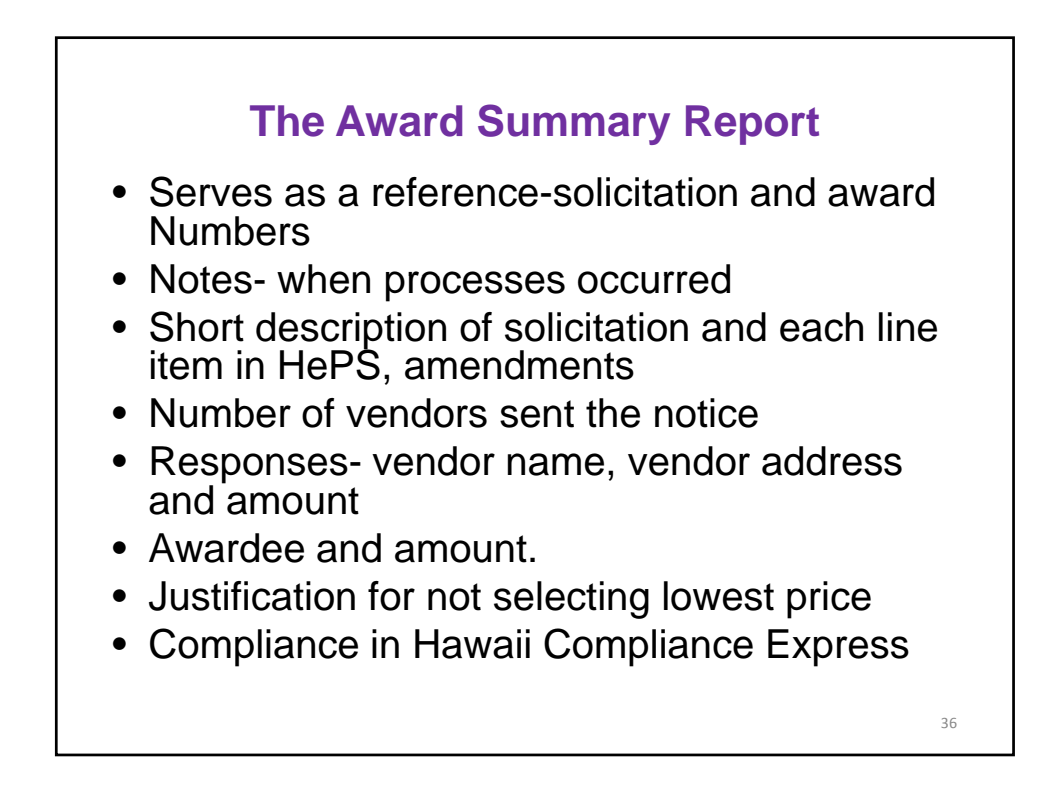

### **What to Check on the Award Summary Report**

- Solicitation number (FY)
- Number of notifications sent
- Date issued, date closed (sufficient time)
- Responses, award, competition comments if not to lowest quote
- Compliance
- If a change order, reason for change order

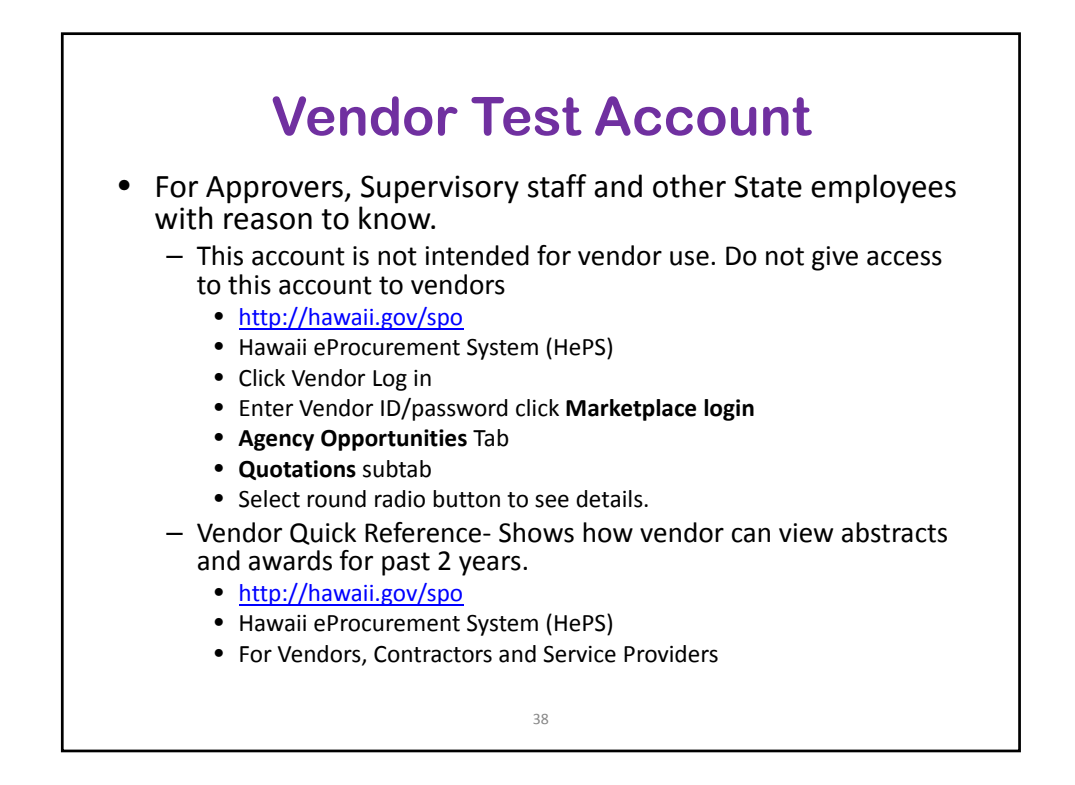

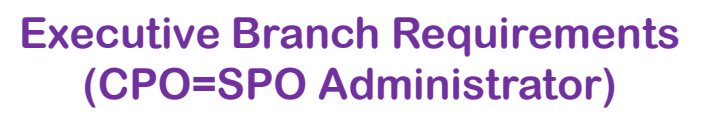

- All small purchases of  $$15,000$  and above shall be procured on HePS.
- Breaking up small purchases so they are less than \$15,000 to avoid using HePS is a violation.
- Verification of Proof of Compliance via Hawaii Compliance Express (HCE) is required for all small purchases of  $$2,500$  and above and must be verified prior to award now statutory.
- Effective 7/1/12 all awards for small purchases requests for quotes of  $$2,500$  and above shall be posted on the Awards Reporting Site of PANS (Posting/Reporting **P**rocurement **A**wards, **N**otices and **S**olicitations.)

**Parceling** • Purchases of goods, services and construction shall not be parceled by dividing purchases that are same, like or related into smaller quantities. • The expenditure threshold applies for **any 12 month period.** (Not FY or calendar year) • Purchase may be for more than 12 months if the **total** expenditure does not exceed small purchase thresholds—includes recurring annual service contracts. • Purchases shall not be artificially divided because of various funding sources. 40

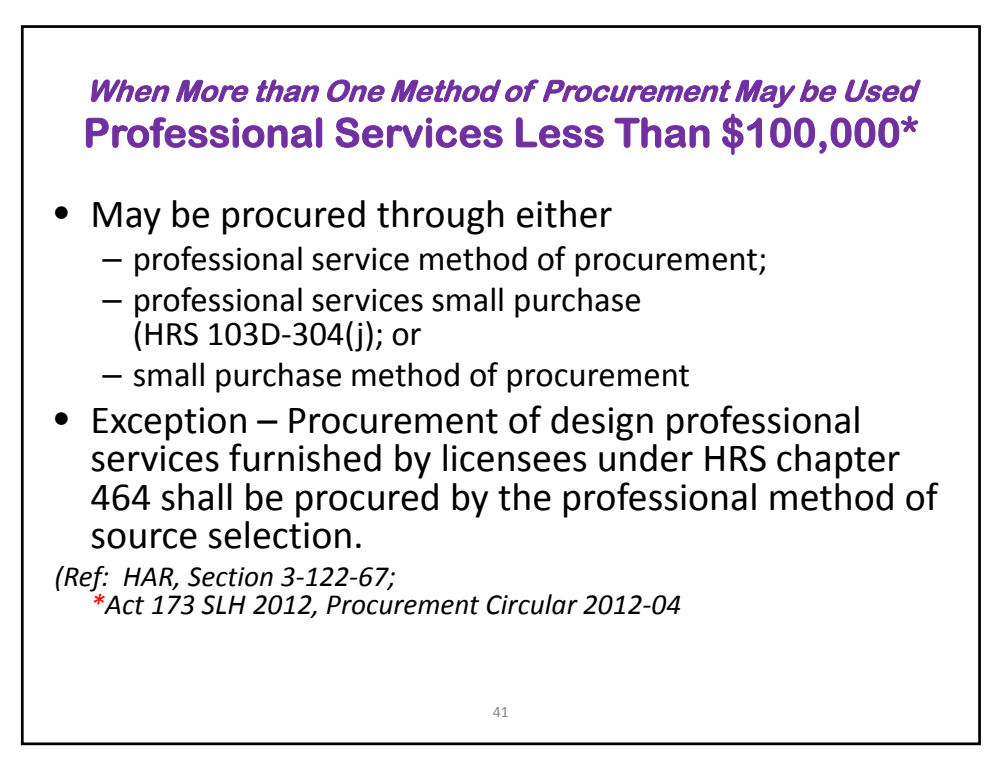

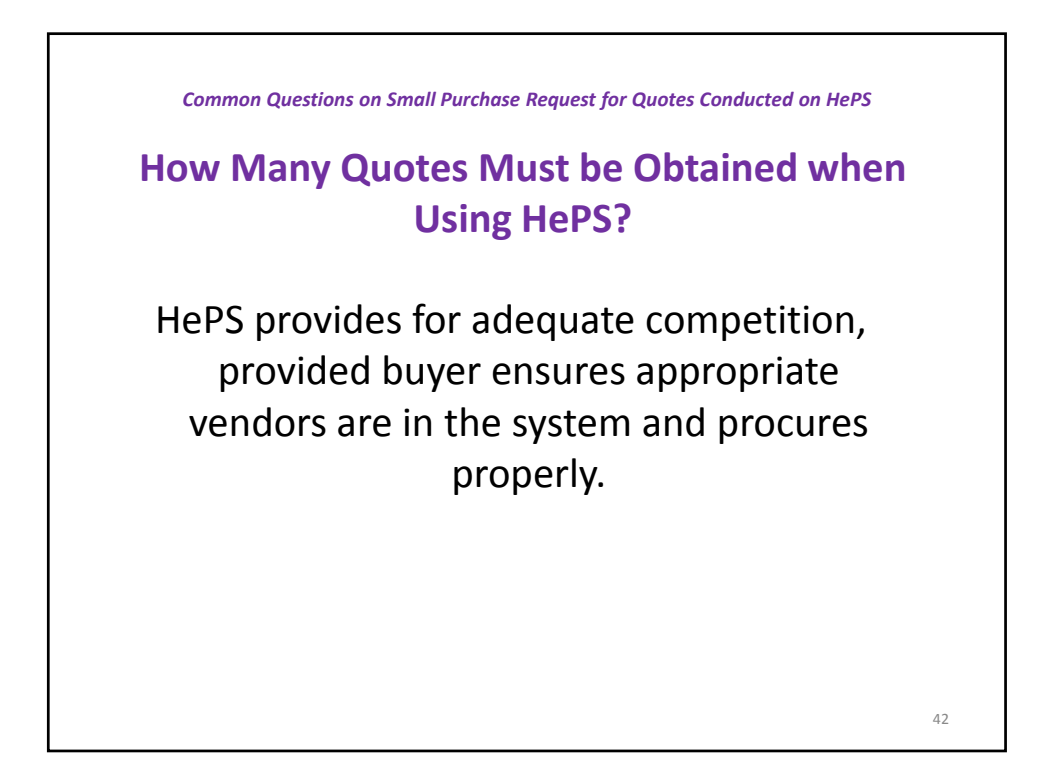

**Do we Have to Use HePS when we Purchase from SPO Price Lists/Vendor List Contracts (PL/VL)** • Not at this time. HePS is for the purpose of soliciting. • Cooperative Purchasing (solicitation already conducted) *Common Questions on Small Purchase Request for Quotes Conducted on HePS* • Purchasing agencies delegated procurement authority and committed to its use shall use SPO PL/VL unless exempt or approval granted to purchase outside the SPO PL/VL. *(Ref: Form SPO‐5, SPO Price List Purchase Exemption).* • Agencies may choose to use SPO Western States Contracting Alliance (WSCA) contracts; however, when not used, applicable procurement procedures must be followed.

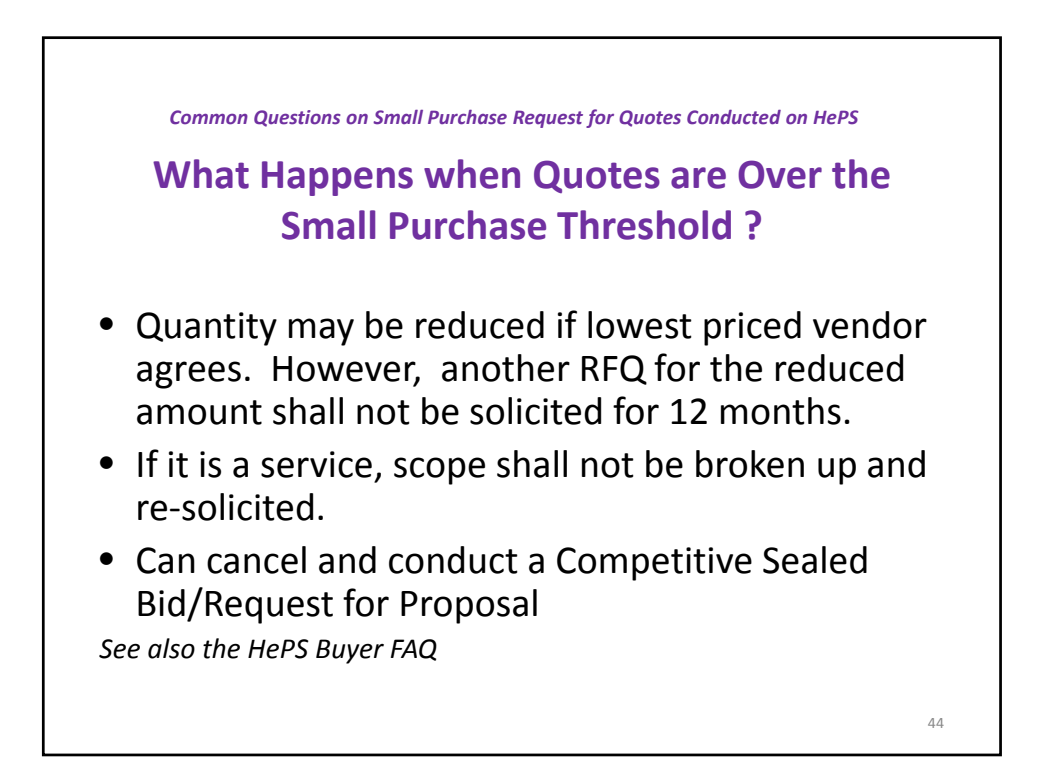

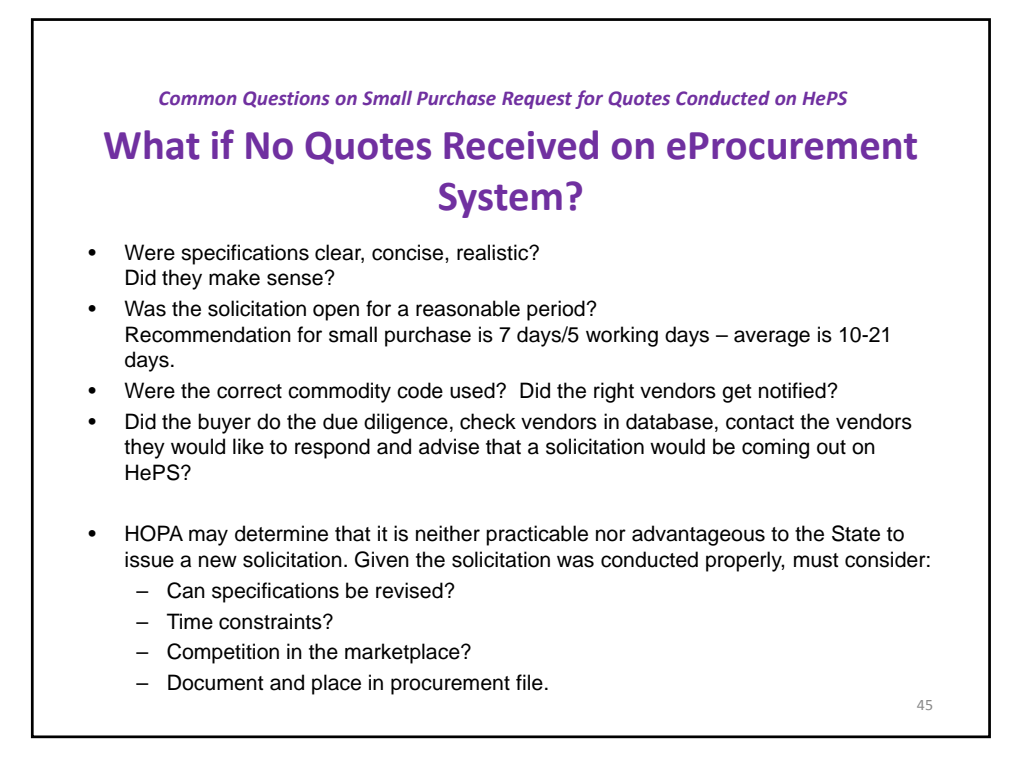

# **When buyers are just beginning to use HePS…**

 $\bullet$  K.I.S.S.

- Keep it simple. Don't make it hard on yourself by trying to do something beyond your training: multiple line items awarded to different vendors, splitting an award, alternates, etc. are more advanced.
- On to HePS and creating a small purchase request for quote solicitation http://hawaii.gov/spo click Hawaii eProcurement System (HePS)

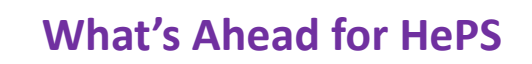

- Competitive Sealed Bids on HePS (IFBs)
- HePS Procurement Notices of Solicitations Website (done)
- Requests for Proposals on HePS
- HePS Award Reporting System
- HePS Price Lists in a Catalog
- HePS Vendor Lists in Certified Vendor List

- Professional Services on HePS
- Emergency and Sole Source on HePS

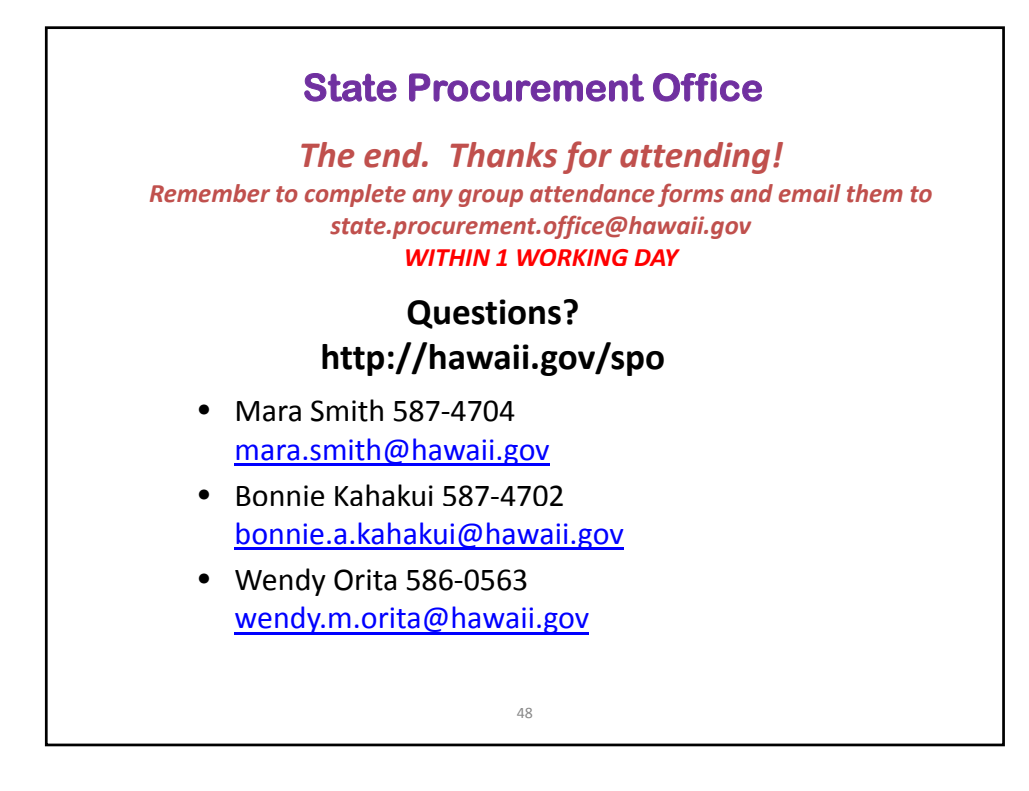

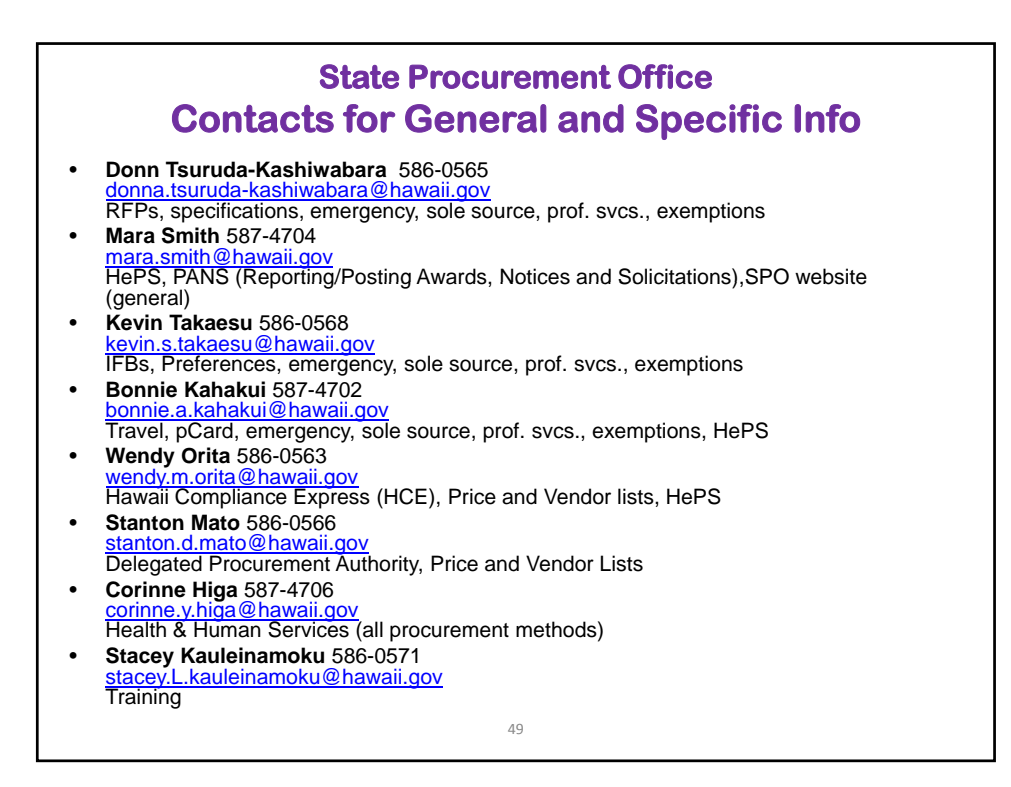